## Syntess Atrium | Service - Onderhoud Syntess Software ©

## <span id="page-1-0"></span>Inhoudsopgave

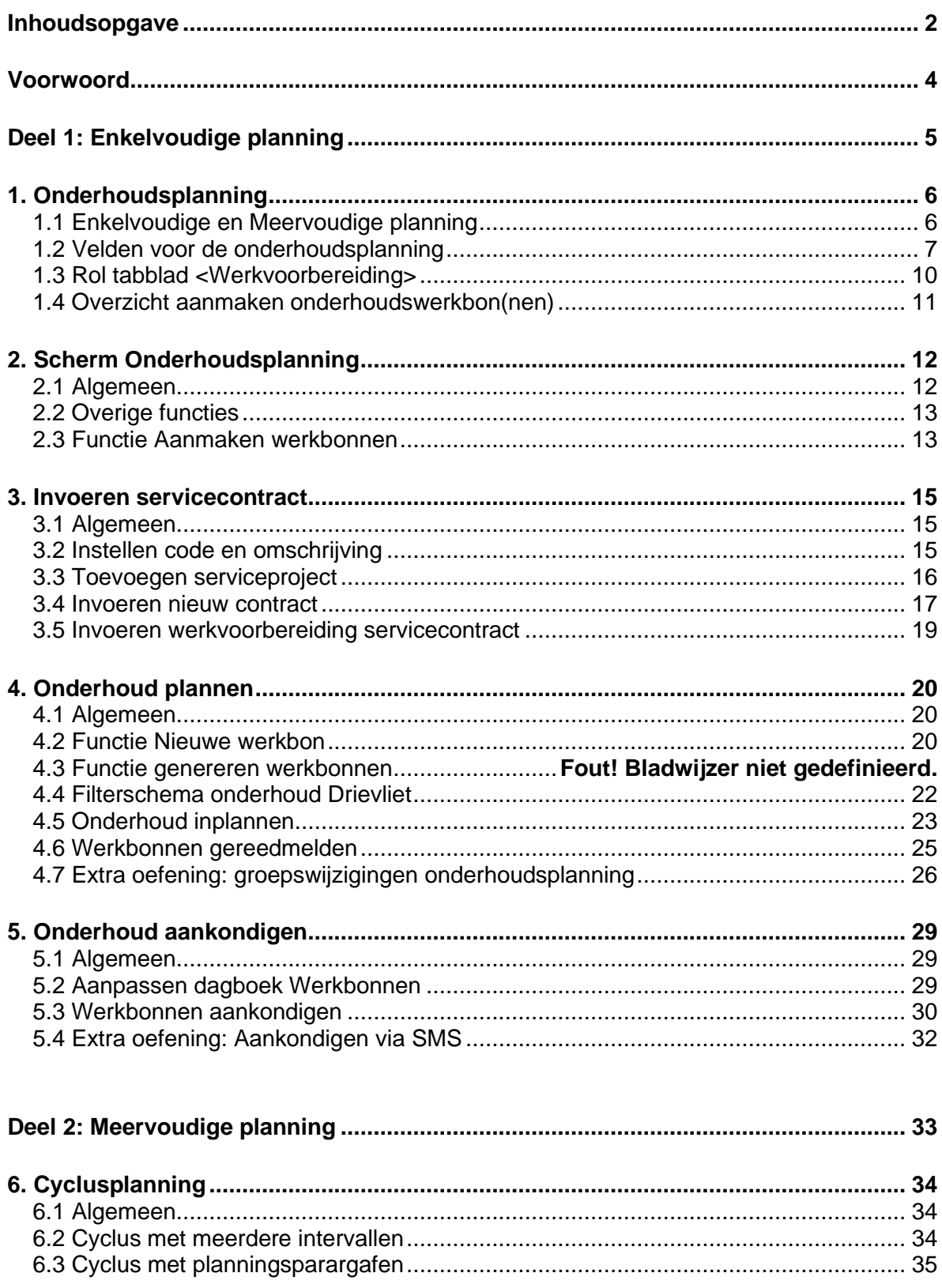

Syntess Software © - 2 -

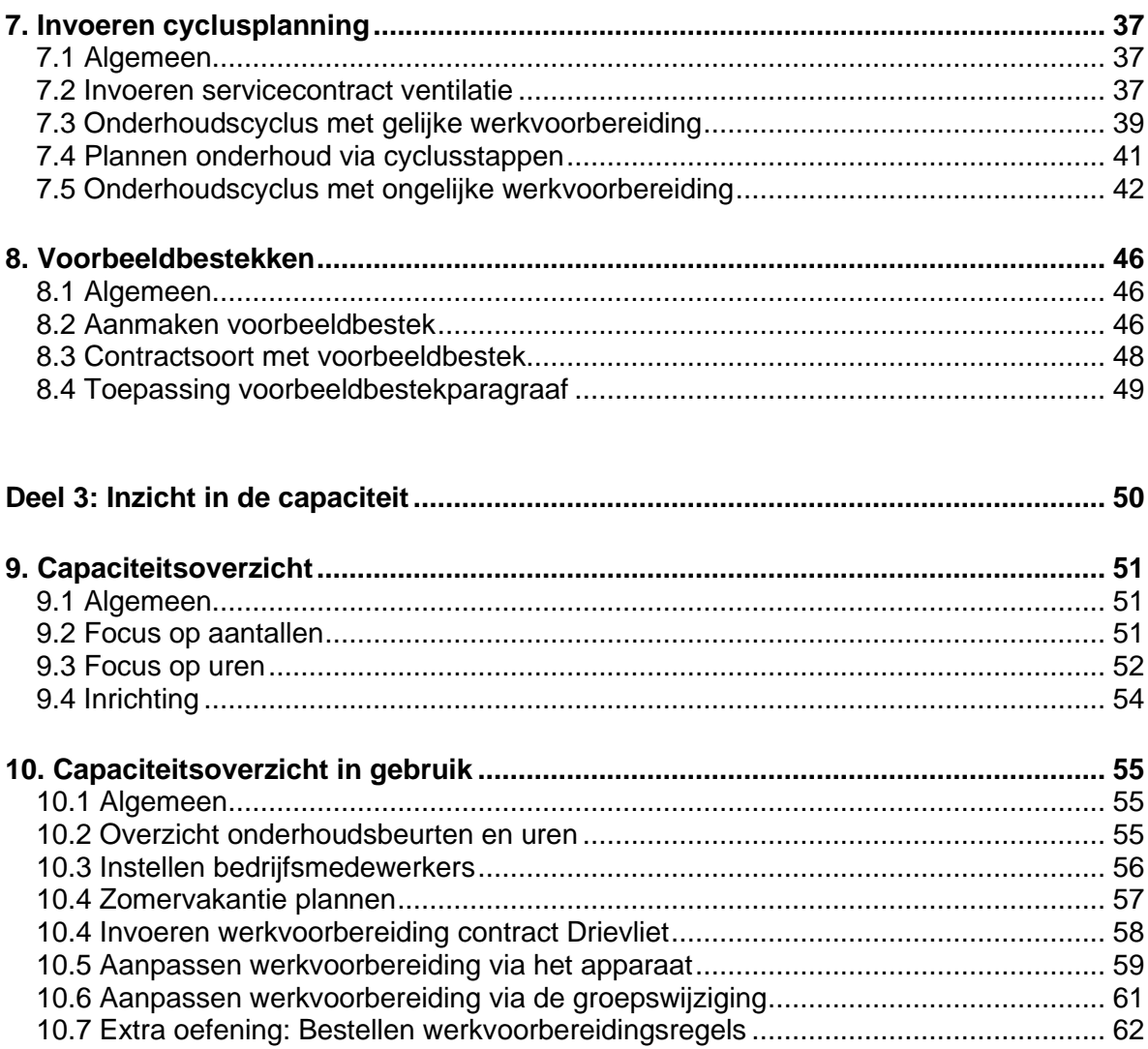